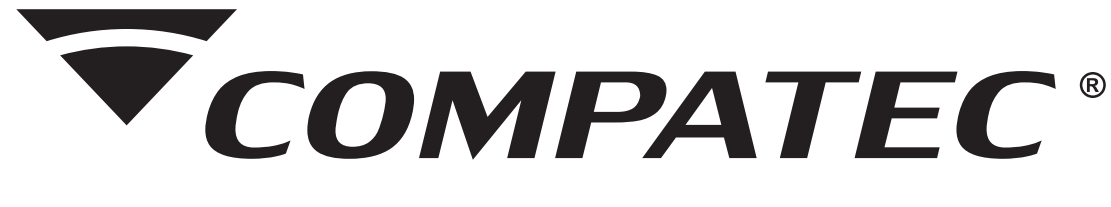

## MANUAL DE INSTALAÇÃO E OPERAÇÃO

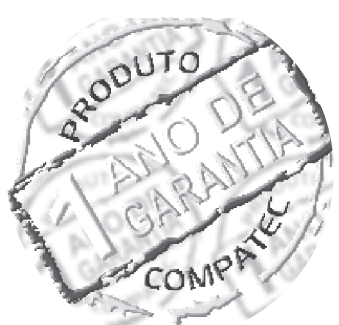

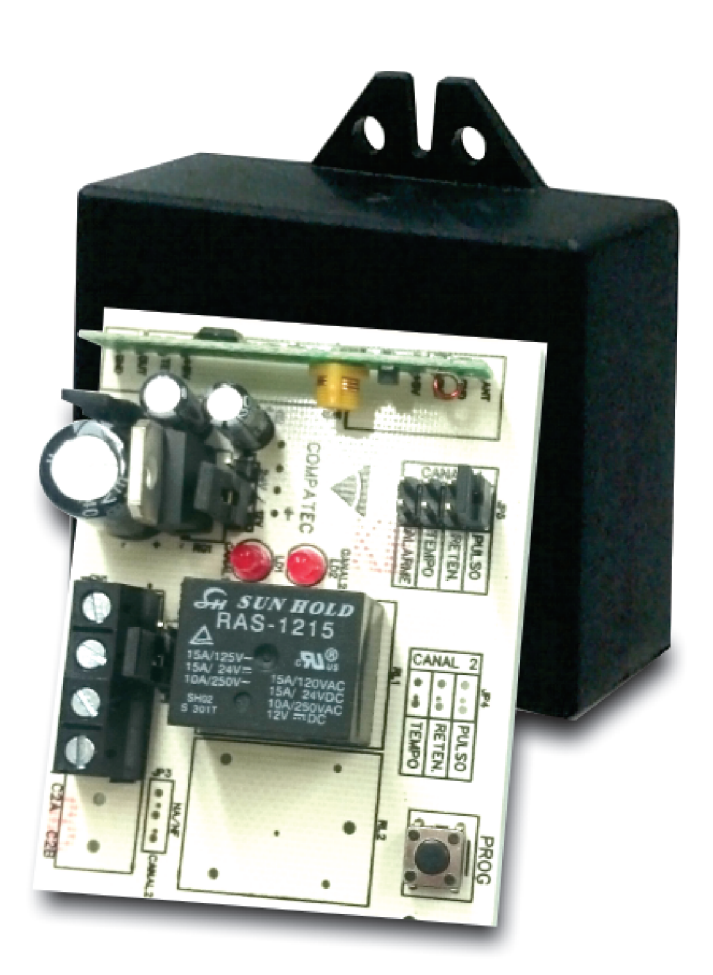

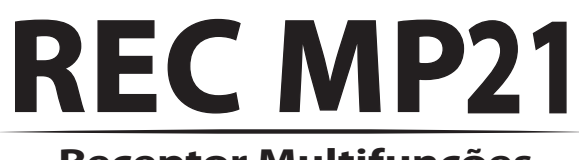

**Receptor Multifunções**

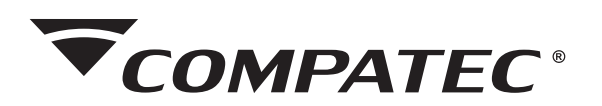

## Indice:

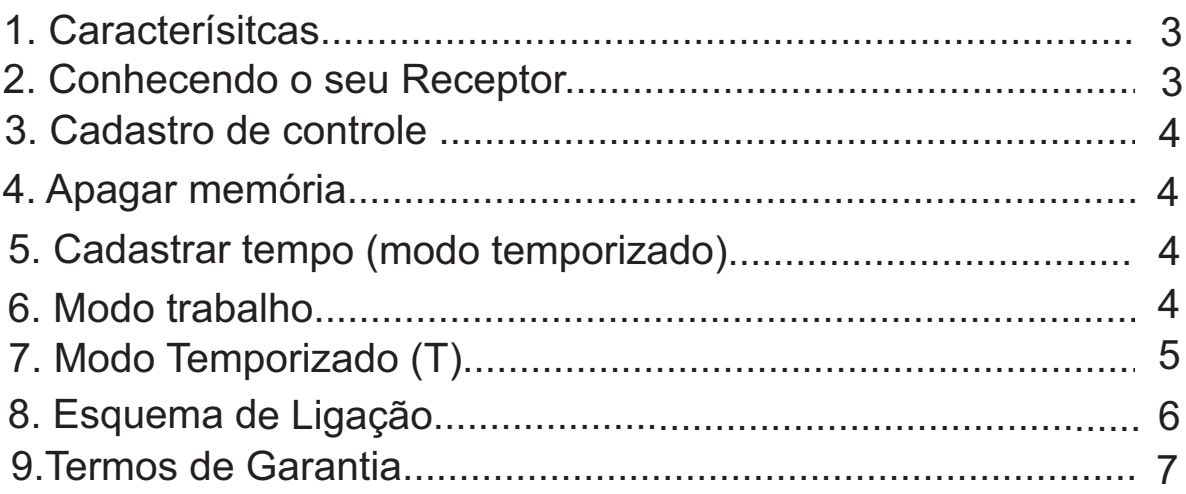

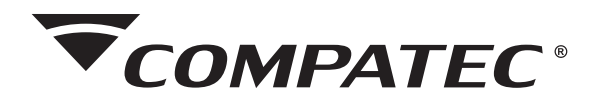

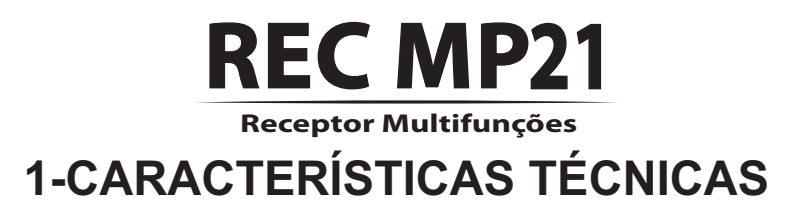

- Padrão de código: HT (code learning) MC e AX;
- N° de usuários: 168 usuários (HT); Infinito (MC e AX);
- Frequência de recepção: 433,92 Mhz. Outras frequências sob encomenda;
- $\cdot$  N° de canais: 01 canal;
- Canal configurável: NA ou NF;
- Tensão de trabalho: 12 Vdc ou de 13 a 24 Vac/Vdc;
- Alcance: 30 metros;
- Consumo:

Modo 12 Vdc: 18 mA (stand by) ; 35 mA (relé ativado);

Modo 13 - 24 Vac/Vdc: 24 mA (stand by); 35 mA (relé ativado);

- Corrente de carga: 10A (cada canal);
- Contatos do relé isolados para a proteção do circuito.

## **2- Conhecendo o seu Receptor**

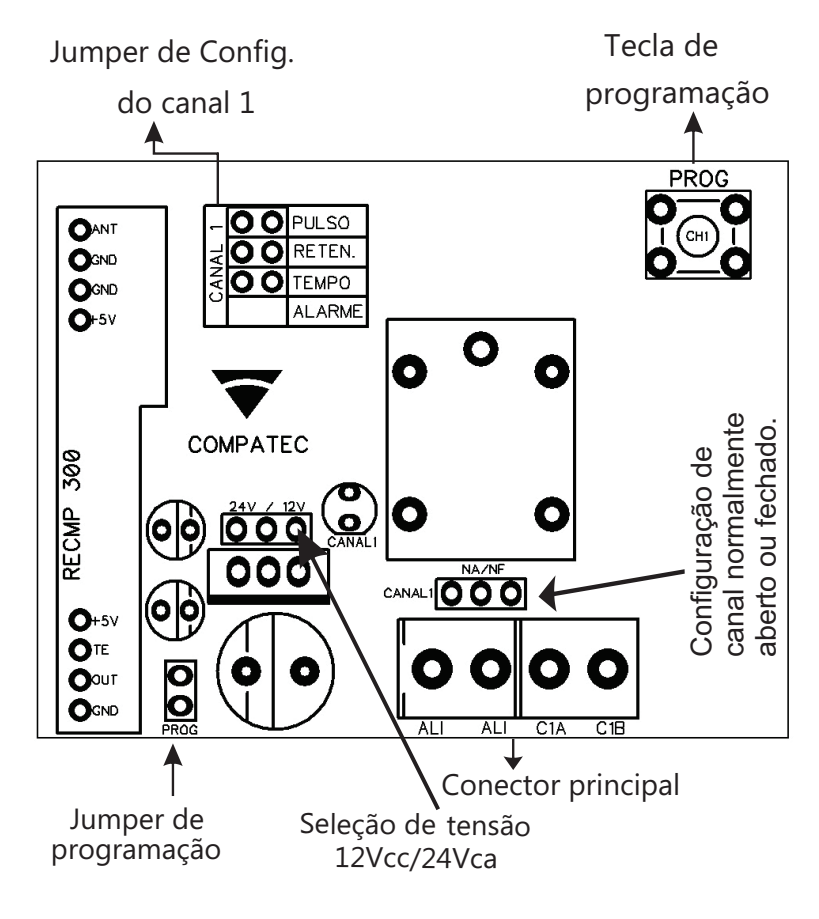

### <sup>w</sup>ww.compatec.com.br **<sup>3</sup>**

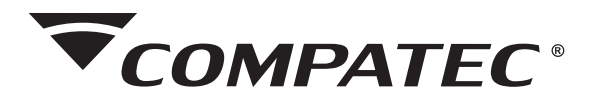

## **3-Cadastro de controles**

- 1. Abra o **jumper de programação;**
- 2. Coloque o canal 1 na configuração **"A" (ALARME)** ou **"P" (PULSO);**
- 3. Aperte a **tecla de programação;**
- 4. Aperte e segure a tecla desejada do controle até o LD1 piscar;
- 5. Para cadastrar outra tecla do controle, repita os passos 3 e 4;
- 6. Ao terminar, feche o **jumper de programação;**
- 7. Escolha a configuração desejada para o canal 1.

## **4- Apagar Memória**

- 1. Retire o **jumper de programação**;
- 2. Coloque o jumper do canal 1 em **"P" (PULSO)** ;
- 3. Aperte e solte a **tecla de programação**;

4. Aperte novamente e segure a **tecla de programação** até o LD1 apagar (aprox. 8 seg).

5. Colocar o **jumper de programação** novamente.

## **5- Cadastrar tempo (Modo temporiado)**

Com o jumper do canal 1 configurado em **"T"(TEMPO)**:

1. Retire o **jumper de programação**;

2. Aperte e solte a **tecla de programação**. O LD1 irá seguida irá piscar, iniciando a contagem do tempo;

3. Aperte a **tecla de programação** novamente para parar a contagem, determinando o tempo escolhido;

4. Recoloque o **jumper de programação**.

## **6- Modo trabalho**

### **Modo Pulso (P)**

Sua função é gerar um pulso de comando enquanto estiver acionado o rádio-transmissor.

## **Modo Retenção (R)**

Sua função é gerar um comando para ligar, quando acionado pelo transmissor e para desligar quando acionado novamente.

<sup>w</sup>ww.compatec.com.br **<sup>4</sup>**

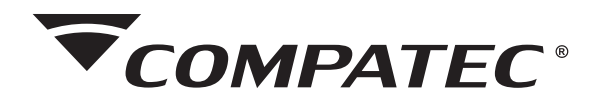

# **7- Modo Temporizado (T)**

Sua função é gerar um pulso de comando temporizado de acordo com o tempo determinado pelo usuário, de 1segundo até 10 minutos.

**Obs: A temporização padrão de fábrica é de 3 segundos.**

**OBS.:** Os controles padrão HT já vêm criptografados de fábrica, mas os padrões MC e MM dependem da configuração feita pelo usuário.

Para cadastrar um novo código, escolha um código para seu controle (padrão MC ou MM) e logo em seguida, siga as instruções de cadastrar os controles no receptor.

Se desejar um controle adicional, faça o mesmo código do controle cadastrado anteriormente, ou faça um novo código e siga as instruções de cadastrar os controles no receptor).

Obs: para cadastrar um código padrão MC ou MM com sucesso, é necessário determinar um código.

Se o controle padrão MC estiver "zerado" o receptor não irá cadastrar.

Se o controle padrão MM estiver com todos os códigos "abertos" o receptor não irá cadastrar.

Cada código diferente conta como um usuário.

# **8-Esquema de Ligação de um fecho 12 VOLTS.**

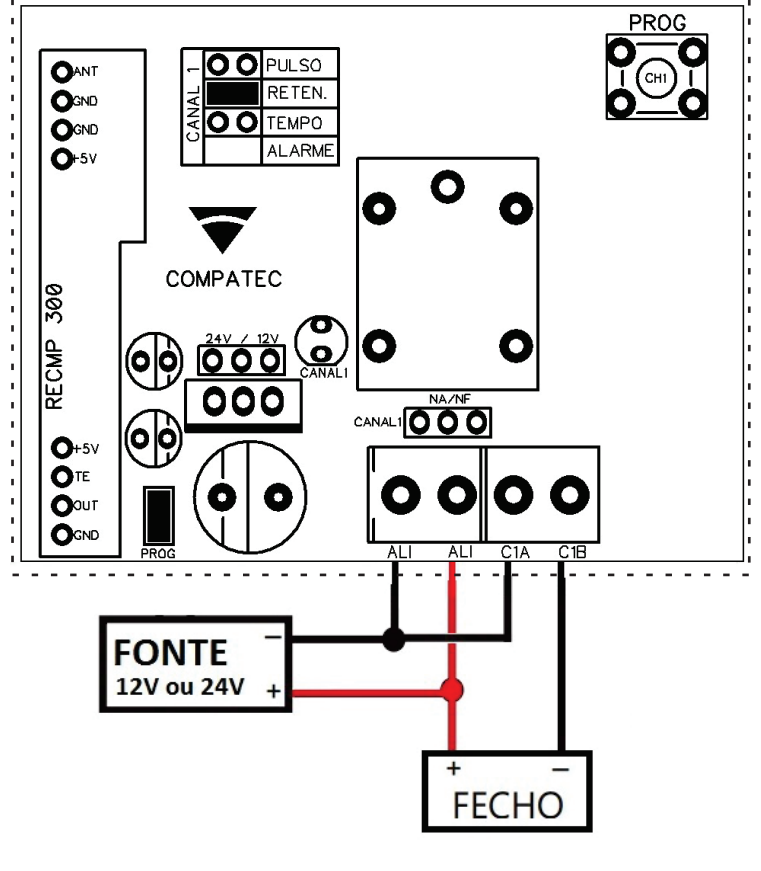

SERVIÇO DE ATENDIMENTO AO CLIENTE

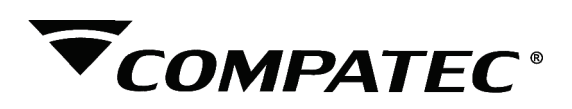

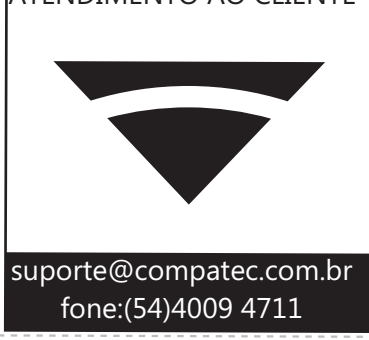

### **TERMOS DE GARANTIA**

A Compatec assegura ao comprador deste produto, garantia contra defeitos de fabricação, pelo prazo de 12 (doze) meses, contados a partir da data de instalação.Em caso de defeito, no período da garantia, a responsabilidade da Compatec fica restrita ao conserto ou substituição do produto de sua fabricação.A substituição ou conserto do equipamento não prorroga o prazo de garantia.

### Esta garantia perde seu efeito por:

Uso indevido, descuidos, desconhecimento das instruções contidas no Manual de instalação, falta de aterramento, instalação do produto em ambientes inadequados, expostos a umidade ou calor excessivo. Ignorar as recomendações e procedimentos necessários para seu perfeito funcionamento e proteção.

#### Esta garantia não cobre:

Oscilação de tensão, ligação em tensão errada e descarga elétrica provocada por raios. Transporte e remoção dos produtos para conserto/instalação. Danos causados por água, fogo ou descarga elétrica.

IMPORTANTE: Para validação da garantia é necessário o preenchimento correto dos dados deste certificado.

### Dados do Instalador

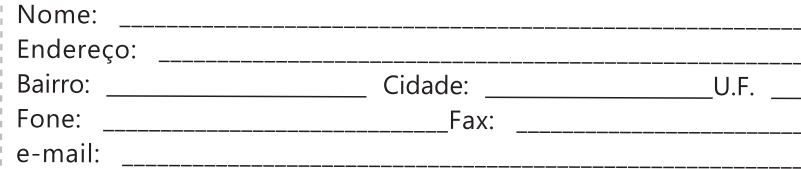

### Dados do Cliente e produto

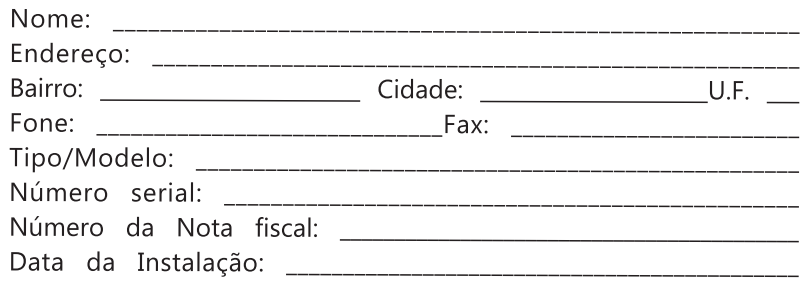

Declaro haver recebido nesta data o referido produto em perfeito estado de funcionamento, foram a mim explicadas as funções e cuidados que devo ter em relação ao produto, também recebi o manual de instruções de operação e manutenção, as condições de garantia descritas neste certificado foram por mim aceitas e entrarão em vigor a partir desta data.

RECORTE

 $\sqrt{2}$ 

J \_

### www.compatec.com.br

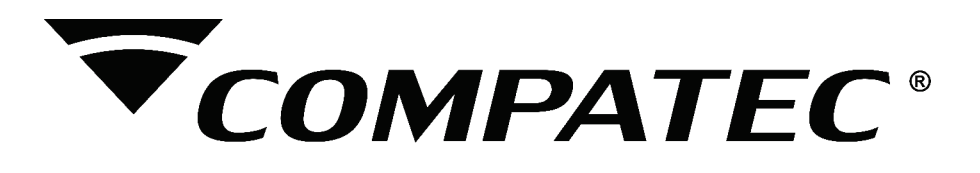

**Natal Chiarello,440| Sanvitto II | 95012-663| Caxias do Sul - RS Fone: + 55 (54) 4009 4700 Fax: +55 (54) 4009 4701**